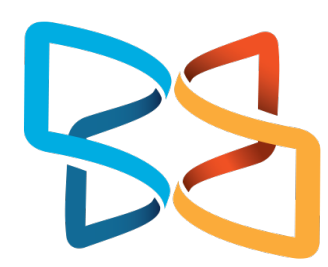

## **Xodo PDF Reader**

Application de lecture et d'annotation de PDF

## **Fonctionnalités**

- Lecture de documents PDF
- Ajout et suppression de page dans le PDF
- Réorganisation des pages du PDF et export de la nouvelle version
- Ajout de notes en bulle dans le PDF
- Possibilité d'écrire sur le PDF, de barrer du texte, de surligner, d'ajouter des photos, des cadres, de gommer ou de tracer au doigt
- Sélection du texte pour une lecture vocale ou pour utiliser Google traduction
- La lecture vocale peut être couplée avec l'application T2S
- Peut exporter le document complet, une page ou une partie du texte

## **Aide à**

- Lire :
	- Oralisation d'un texte pour réduire la fatigue liée au travail lecture :
		- Faciliter l'accès au sens
		- Permettre de se concentrer sur la compréhension
- Écrire :
	- Compléter un texte ou un exercice :
		- Compléter un exercice ou répondre à un questionnaire au format PDF
		- Faciliter le travail sur un document ainsi que le rendu à l'enseignant

## **Site officiel**

- <https://www.xodo.com/>
- Android Google Play Store : [https://play.google.com/store/apps/details?](https://play.google.com/store/apps/details?id=com.xodo.pdf.reader&hl=en) [id=com.xodo.pdf.reader&hl=en](https://play.google.com/store/apps/details?id=com.xodo.pdf.reader&hl=en)
- iOS App Store : [https://apps.apple.com/ca/app/xodo-pdf-pro](https://apps.apple.com/ca/app/xodo-pdf-pro-highlight-sign/id805075929)[highlight-sign/id805075929](https://apps.apple.com/ca/app/xodo-pdf-pro-highlight-sign/id805075929)
- Windows: [https://www.microsoft.com/fr-fr/p/xodo-pdf-reader](https://www.microsoft.com/fr-fr/p/xodo-pdf-reader-editor/9wzdncrdjxp4?activetab=pivot:overviewtab)[editor/9wzdncrdjxp4?activetab=pivot:overviewtab](https://www.microsoft.com/fr-fr/p/xodo-pdf-reader-editor/9wzdncrdjxp4?activetab=pivot:overviewtab)

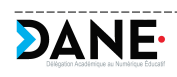